## Esercizi e Laboratorio

## ACS\_P1\_4f

1. Approssimare numericamente e visualizzare la derivata prima delle seguenti funzioni:

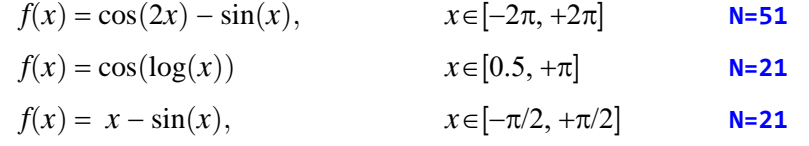

usando esclusivamente **N** campioni (equispaziati) della funzione calcolati come:

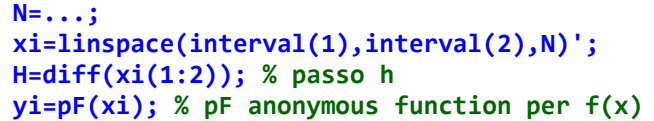

Visualizzare il grafico della funzione, i suoi campioni e la retta tangente (numerica) nel punto campione  $P_0=(x_0,y_0)$  calcolato come:

**J=randi(N-2,1); J=J+1; % per evitare i due punti estremi x0=xi(J); y0=yi(J); % P0**

Usare per l'approssimazione numerica della derivata prima:

- le differenze in avanti in **x0**;
- le differenze centrali in **x0**;
- le derivate del *polinomio di Newton* di 2° grado costruito sui nodi **xi(J-1),...,xi(J+1)**;

Per disegnarla, valutare la retta tangente nei punti: **x0-1.5\*H** e **x0+1.5\*H**. Le figure sotto mostrano un esempio di output.

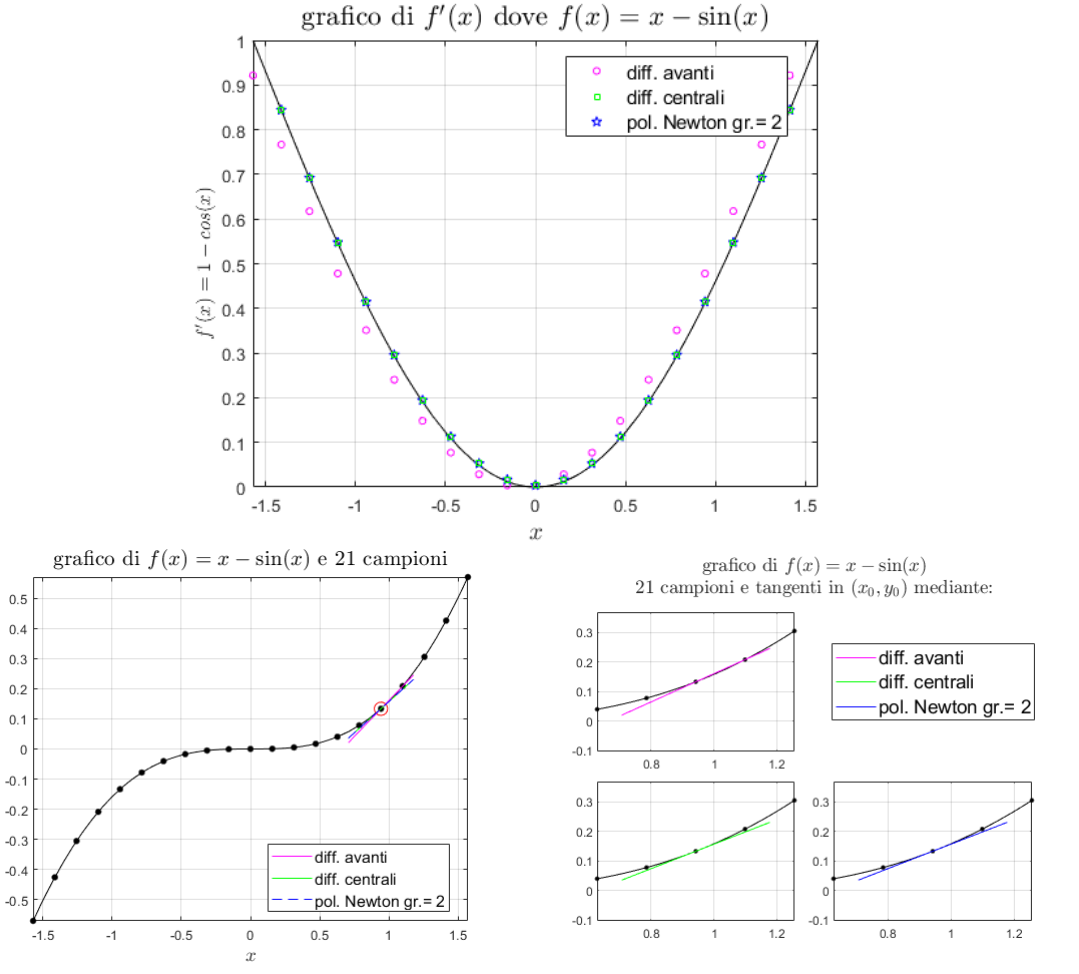

2. Per le seguenti funzioni ed i corrispondenti intervalli, approssimare, prima simbolicamente e poi numericamente, le derivate successive delle funzioni mediante ridotte della Serie di Fourier di ordine *N*+1, con *N*=8, 16, 32, 64, 128, visualizzando graficamente i risultati:

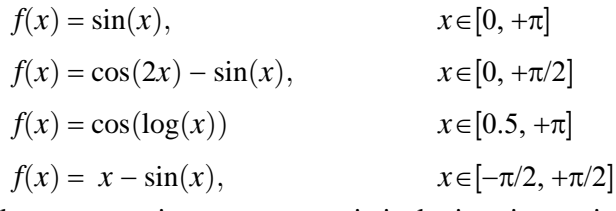

Nel caso numerico, come sono i risultati se i campioni numerici vengono interpolati su più punti mediante **interpft()**?

3. Approssimare, mediante la funzione numerica **gradient()** di MATLAB, il gradiente della funzione:

$$
f(x,y) = \exp(-(x^2 + y^2))
$$
\na partire da un insieme di suoi campioni "scattered" ottenuti come:  
\nN=50; Pi=randn(N,2);  
\nxi=Pi(:,1); yi=Pi(:,2); zi=exp(-(xi.^2 + yi.^2));

Il gradiente va approssimato sulla seguente griglia: **[x,y]=meshgrid(linspace(-4,4,N));**

Confrontare i risultati numerici con quelli esatti ottenuti mediante il *Symbolic Math Toolbox*.